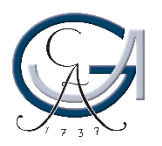

GEORG-AUGUST-UNIVERSITÄT GÖTTINGEN

# **Persönlichkeitsrecht Bild- /Tonaufnahmen**

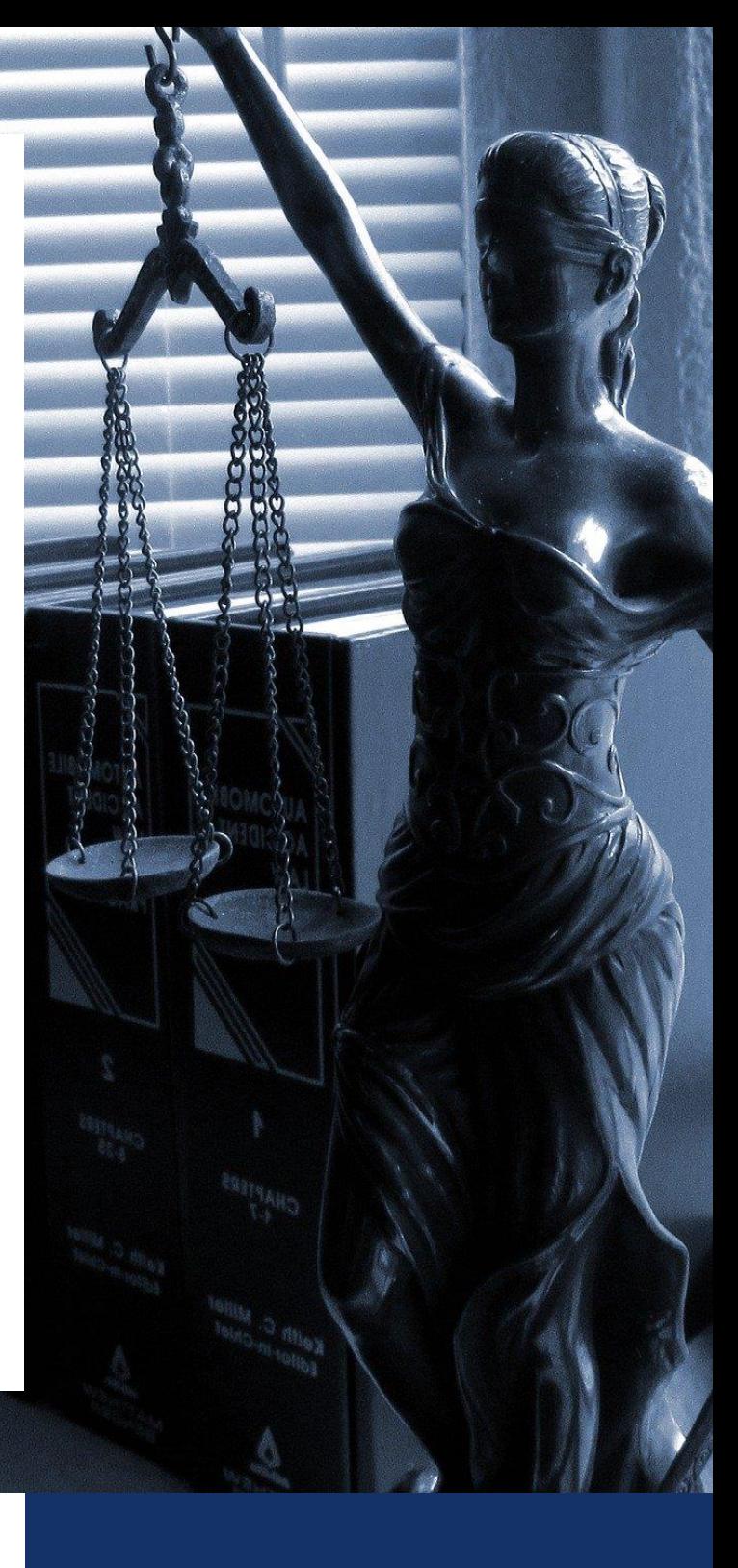

## HANDREICHUNG

**Georg-August-Universität Göttingen**

**Verfasst von: Team Digitales Lernen und Lehren**

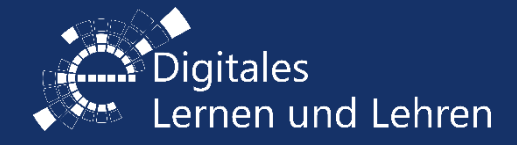

[elearning.uni-goettingen.de](file:///C:/Users/dyildir1/AppData/Local/Microsoft/Windows/INetCache/Content.Outlook/H83IC0XD/elearning.uni-goettingen.de)

[elearning@uni-goettingen.de](mailto:elearning@uni-goettingen.de)

**Stand: 27.04.2020**

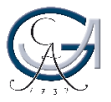

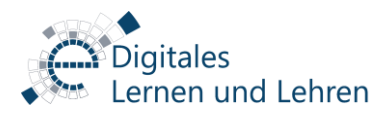

#### **Persönlichkeitsrecht bei Bild-/Tonaufnahmen**

Rechtliche Hinweise zur Veranstaltungsaufzeichnung (Präsenz & virtuell)

Findet eine Bild- und/ Tonaufnahme einer Lehrveranstaltung (Vorlesung, Seminar oder Übung) für die Lehrveranstaltungszwecken (zur Wiederholung, als Video-Feedback oder als Gegenstand der Analyse zur Verfügung) statt, müssen die folgenden Maßnahmen beachtet werden, um die Aufzeichnungen rechtskonform zu gestalten und zu veröffentlichen.

Bild- und/oder Tonaufnahmen greifen in das allgemeine Persönlichkeitsrecht (Art. 2 Abs. 1 i.V.m. Art. 1 Abs. 1 GG) ein. Die Zustimmung aller betroffenen Personen wird unabhängig von Veranstaltungsort (z.B. innerhalb einer Präsenz Veranstaltung oder einer Web-/Videokonferenz) benötigt, um die Aufnahmen rechtskonform durchzuführen. Durch die unerlaubte Veröffentlichung einer Aufnahme wird das Recht der Studierenden am gesprochenen Wort (§ 201 StGB) oder das Recht am eigenen Bild (§§ 22, 23 KUG & § 33 KUG) verletzt. Die Einwilligung der Teilnehmenden können durch eine mündliche und/ schriftliche Erklärung erfolgen die jederzeit wiederrufen werden kann. Eine schriftliche Erklärung ist nicht zwingend erforderlich, aus Absicherungsgründen ist aber eine Dokumentation (Text, Video) ratsam.

Darüber hinaus sind Ton und Bild personenbezogene Daten. Laut Gesetz sind die Teilnehmenden im Vorfeld über Ihre Rechte nach Art. 13 EU-DSGVO zu informieren. Wir haben diese Erklärung unter <https://studip.uni-goettingen.de/dispatch.php/siteinfo/show/5> bereitgestellt.

Unproblematisch sind Aufnahmen von Vorlesungen oder sonstigen Lehrveranstaltungen, bei denen nur der/die Referent\*in in Ton und Bild zu sehen bzw. zu hören ist, sofern diese/r der Aufzeichnung zustimmt. In diesem Fall kann die Aufzeichnung ohne Einwilligung der anderen Teilnehmenden erfolgen.

Zudem werden die Persönlichkeitsrechte von Teilnehmenden nicht berührt, wenn die Aufnahme aus dem Hintergrund erfolgt und die Teilnehmenden z.B. im Hörsaal von hinten gefilmt werden, da dadurch Anonymität gewahrt wird oder, wenn Personen nur als Beiwerk im Bildaufnahmen erscheinen (etwa in großen Gruppen, bei Landschaftsaufnahmen). Auch hier ist eine Aufnahme und Veröffentlichung ohne Einwilligung möglich.

- *Ist eine Person in Bild- und/ Tonaufnahmen zu erkennen, darf dieses Aufnahme grundsätzlich nur mit Einwilligung des oder der Betroffenen genutzt werden.*
- *Wird eine Stimme verständlich aufgenommen, gilt Sie als erkennbar.*
- *Ausnahmen gelten für sog. "Personen der Zeitgeschichte" oder wenn die*  Person nur als "Beiwerk" erscheint.

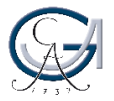

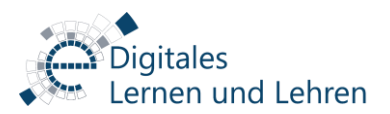

#### **SCHRITT-ZU-SCHRITT ERKLÄRUNG**

Dieser Abschnitt enthält Informationen über das Verfahren zur Erfassung der Einwilligung von betroffenen Personen in Bild- und/oder Tonaufnahmen.

#### **SCHRITT 1 - SCHRIFTLICHE INFORMATIONSHINWEISE**

Informationshinweise zur Aufzeichnung der Lehrveranstaltung muss außerhalb und innerhalb des Veranstaltungsort gehängt werden, um für die Teilnehmenden klarzustellen, dass in dem Veranstaltungsraum das Bild & Ton aufgezeichnet wird.

In virtuellen Umgebungen können die Informationshinweise auf eine Präsentationsfolie vorbereitet und durch die Werkzeuge zur Bildschirmfreigabe/Präsentation Hochladen an die Teilnehmenden freigegeben werden, um für die Teilnehmenden am Anfang der Web-/Videokonferenz klarzustellen, dass die virtuelle Sitzung aufgenommen wird.

#### **SCHRITT 2 – MÜNDLICHE INFORMIERUNG VOR DER AUFZEICHNUNG**

Nach der Begrüßung der Teilnehmenden vor dem Beginn der Lehrveranstaltung, müssen die Informationshinweise zur Aufzeichnung mündlich betont werden.

Die mündliche Informierung der Teilnehmenden soll folgende Aspekte berücksichtigen:

- Abschnitte der Sitzung, die aufgezeichnet werden (z.B. Vortrag, Diskussion, etc…)
- Zweck der Aufzeichnung
- Art & Weise der Datenverarbeitung
- Informationen zur Veröffentlichung der Aufzeichnung (z.B. Veröffentlichung in Stud.IP-Lehrveranstaltung, Soziale Medien, Forschungsstudien, etc…)

Die Einwilligung von Teilnehmenden muss **vor** Beginn der Aufzeichnung eingeholt werden. Während des mündlichen Informierens und die Einholung der Einwilligung von Teilnehmenden, darf die Aufnahme noch nicht gestartet werden. Sobald alle Teilnehmenden sich mündlich (ggf. schriftlich) eingewilligt haben, kann die Aufnahme gestartet werden.

Die mündliche Einwilligung der Teilnehmenden sollte erneut nachdem Aufnahmebeginn zur Dokumentationszwecken eingeholt werden.

Die Einholung einer mündlichen Einwilligung oder die **Willensbekundung in Web-/Videokonferenzen**  kann durch Zustimmung z.B. durch Veränderung des Status der Teilnehmenden (z.B. Statussetzen in Big Blue Button), Eingabe einer Reaktion (z.B Thumbs-Up-Emoticon in Zoom) oder durch die Eingabe eines Chat-Beitrags im Web-/Videokonferenzraum erfolgen. Die Einwilligung der Betroffenen sollte zu

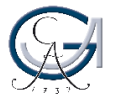

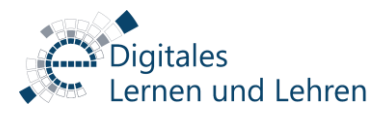

Beweiszwecken stets dokumentiert werden. Die Betroffenen können ihre Einwilligung jederzeit widerrufen und sich durch Abschalten von Mikrofon und Videobild der Aufnahme entziehen.

*Teilnehmenden, die in den Bild- und/oder Tonaufnahmen zu sehen und/oder zu hören sind, haben jederzeit das Recht, zu widerrufen.*

Bei den Aufzeichnungen auf denen ausschließlich der/die **Vortrag**ende zu sehen und zu hören ist, wird nur die Zustimmung des Referierenden benötigt, da die Persönlichkeitsrechte der anderen Teilnehmenden nicht berührt werden.

Sollte ein **Gespräch oder Diskussion** aufgenommen werden, müssen alle Teilnehmenden, die sich beteiligen, darüber informiert werden und sich mit einer Veröffentlichung einverstanden erklären.

#### **SCHRITT 3 – WAS TUN, WENN NICHT ALLE TEILNEHMENDEN ZUSTIMMEN**

Wenn alle Teilnehmenden mit der Aufzeichnung der Lehrveranstaltung nicht zustimmen, können folgende Strategien in den **Präsenzveranstaltungen** verfolgt werden, um eine Bild- und/Tonaufnahme trotz der Situation mit Rücksicht auf die eingewilligte und nicht eingewilligte Teilnehmenden, zu ermöglichen.

- **Strategie A "Kamerawinkel":** Der Kamerawinkel kann nur auf die Gruppe der Teilnehmenden im Veranstaltungsort gerichtet werden, die zugestimmt haben. Die Teilnehmenden, die nicht eingewilligt sind, können außerhalb der Kamerawinkel positioniert werden, dass sie nicht im Bildaufnahme erscheinen.
- **Strategie B "Ton":** Wenn eine Bild- und Tonaufnahme der Teilnehmenden nicht möglich ist, kann die Aufnahme nur mit der Bild- und Tonaufnahme der Referierenden (wenn sie zugestimmt haben) erfolgen. Die Fragen und Kommentare der Teilnehmenden kann bei der Post-Produktion der Aufzeichnung ausgeschnitten werden und anstatt können Referierenden mündlich die Fragen der Teilnehmenden wiederholen oder eine schriftliche Anmerkung in der Aufzeichnung einfügen, wenn die Aufzeichnung dieser Fragen und Kommentare unvermeidbar ist. Die Teilnehmenden müssen trotzdem mit dieser Art der Aufnahme einverstanden sein.

Wenn die Aufzeichnungen in **virtuellen Umgebungen** erfolgen sollen und die Teilnehmenden mit der Bildaufnahme nicht einwilligen, können sie ihr Kamerabild ausschalten. Dadurch werden Sie in der Aufnahme nicht zu sehen aber zu hören sein.

Die Referierenden oder Veranstalter\*innen der Web-/Videokonferenz darf die Aufzeichnung der Veranstaltung nicht fortsetzen, solange Teilnehmende aufgezeichnet werden, die der Bild- und Tonaufnahme nicht eingewilligt haben.

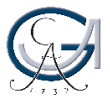

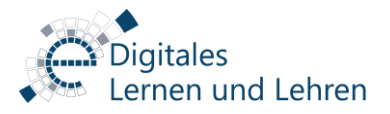

In diesem Fall können die Referierenden Ihre Vorträge ohne Zwischenfragen aufzeichnen und die Diskussionsrunden mit Teilnehmenden off-the-record durchführen lassen oder bei Beiträgen von Personen, die ihrer Aufzeichnung nicht zugestimmt haben anhalten.

Wenn jemand weder mit Bild- noch Tonaufnahmen einverstanden ist, können diese Personen als Opt-Out auch ohne Bild und / Ton teilnehmen. In diesem Fall sollte ihnen die Gelegenheit gegeben werden, in anderer Weise mit dem Dozierenden zu kommunizieren bzw. Fragen zu stellen, etwa durch Chat oder E-Mail.

#### **SCHRITT 4 – VERÖFFENTLICHUNG DER AUFZEICHNUNGEN**

Der Veröffentlichungsort der Aufzeichnung muss mit den Teilnehmenden vor dem Veranstaltungsbeginn bei der Einholung der Einwilligungen kommuniziert werden. Hierzu ist es wichtig zu kommunizieren, ob die Aufzeichnung innerhalb geschlossene oder offene Plattformen und Gruppen zur Verfügung gestellt werden.

Ein Veröffentlichungsformwechsel ist nach der Einwilligung von Teilnehmenden nicht möglich. Zum Beispiel die Veröffentlichungsform kann nicht ohne die erneute Einholung der Einwilligung von Teilnehmenden der Aufzeichnung, auf offenen Plattformen gewechselt werden, wenn eine Einwilligung für eine geschlossene Veröffentlichung innerhalb der z.B. Studiengruppe vereinbart wurde.

Die technologischen Entwicklungen und die Verfügbarkeit persönlicher digitaler Gerätschaften (mobile Endgeräte) steigt die Möglichkeit von Studierenden, Lehrveranstaltungen aufzuzeichnen. Die Studierenden verwenden diese Aufzeichnungen meist als Lernhilfe und geben sie auch Kommilitonen weiter, die die Vorlesung verpasst haben.

### *Nach Beendigung der Aufzeichnung in Zoom speichern sie diese bitte nur lokal ab. Nutzen Sie nicht die Zoom-Cloud!*

Mit unterschiedlichen Methoden (Screencasting-Software, Smartphones, etc.) ist technisch die Aufzeichnung auch außerhalb des Systeme möglich. Aufzeichnungen sollen ausschließlich durch die Lehrenden erfolgen. Eine Aufzeichnung **ohne Einwilligung aller Betroffenen** (Lehrende und Studierende) ist sowohl urheberrechtlich als auch persönlichkeitsrechtlich unzulässig und strafbar.

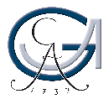

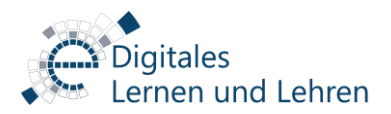

#### **Leseempfehlung**

Häufige Rechtsfragen – [Team Digitales Lernen und Lehren Uni Göttingen](https://www.uni-goettingen.de/de/124894.html) [Rechtsfragen bei E-Learning -](https://www.mmkh.de/fileadmin/dokumente/Publikationen/Leitfaden_E-Learning_und_Recht_creativecommons_MMKH.pdf) Multimedia Kontor Hamburg [Rechtsfragen beim E-Learning](https://www.e-teaching.org/projekt/rechte) – E-teaching.org [Urheberrechtsgesetz](https://www.gesetze-im-internet.de/urhg/) Norman Wojak. Studentische Ton-, Foto- [und Videoaufnahmen in Lehrveranstaltungen. Universität](https://www.uni-due.de/imperia/md/content/germanistik/vosskamp/studentische_ton-_u._videoaufzeichnungen.pdf)  [Duisburg Essen.](https://www.uni-due.de/imperia/md/content/germanistik/vosskamp/studentische_ton-_u._videoaufzeichnungen.pdf)

#### **Bildnachweise**

Das Bild "Justiz" auf dem Deckblatt, erstellt von jessica45 in [Pixabay](https://pixabay.com/photos/lady-justice-legal-law-justice-2388500/) Icon "Homepage" auf dem Deckblatt erstellt von [Freepik](https://www.flaticon.com/authors/freepik) in [www.flaticon.com](file:///C:/Users/dyildir1/AppData/Local/Microsoft/Windows/INetCache/Content.Outlook/H83IC0XD/www.flaticon.com) Icon "E-Mail" auf dem Deckblatt erstellt von [Freepik](https://www.flaticon.com/authors/freepik) in [www.flaticon.com](file:///C:/Users/dyildir1/AppData/Local/Microsoft/Windows/INetCache/Content.Outlook/H83IC0XD/www.flaticon.com)